### strikesocial

# **What's the Latest: A Comprehensive Guide to YouTube Shorts Updates**

**Connect with engaging audiences on YouTube's latest ad placement.**

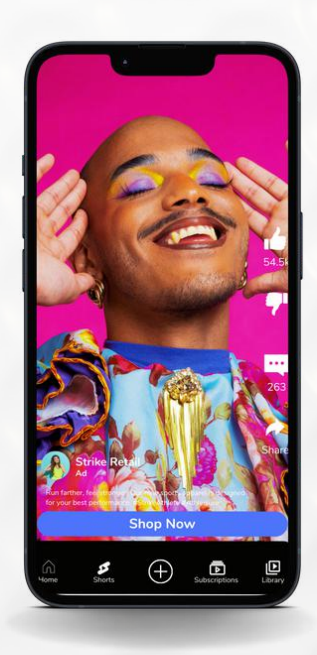

**43% of US advertisers listed YouTube Shorts among their top choices in 2022**

#### **YouTube Shorts Advertising Updates: What You Need to Know**

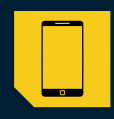

YouTube Shorts outperforms Instagram Reels and TikTok in engagement.

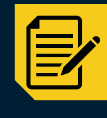

20% to 30% reduction in CPM compared to traditional YouTube ad inventory

#### **YouTube Shorts Ad Placements**

#### **VAC (YouTube Video Action Campaigns)**

Formerly TrueView for Action, focusing on driving conversions on and off YouTube.

#### **VVC (YouTube Video Views Campaigns)**

Maximizing views at a lower cost, strategically placing video ads where they perform best.

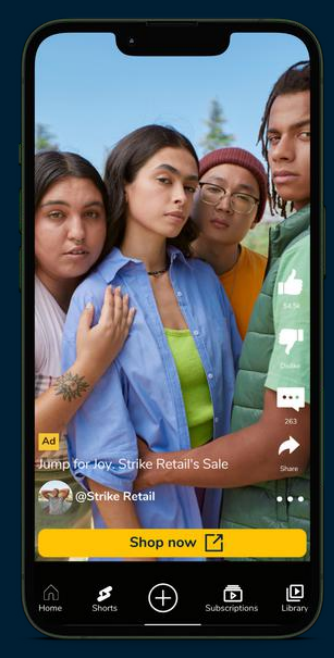

## **Setting Up: Video Views Campaign (VVC)**

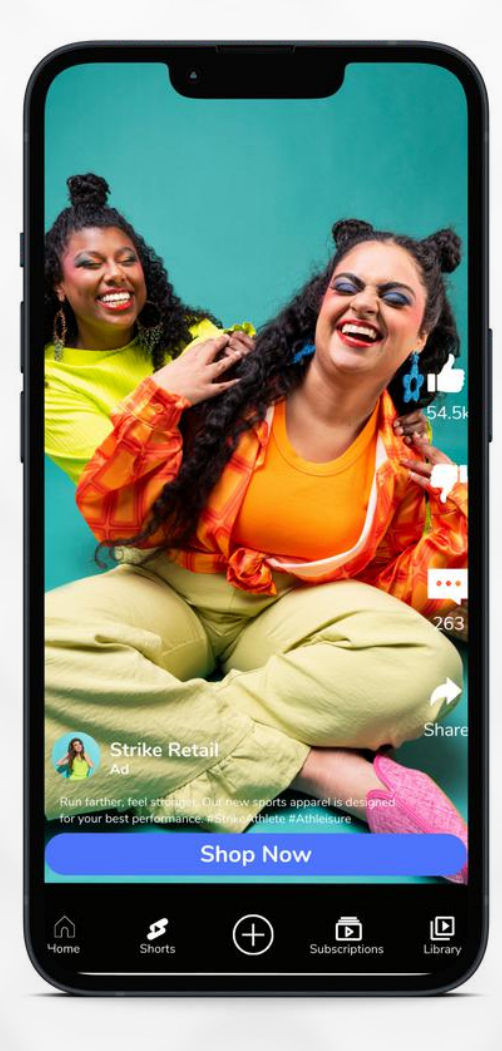

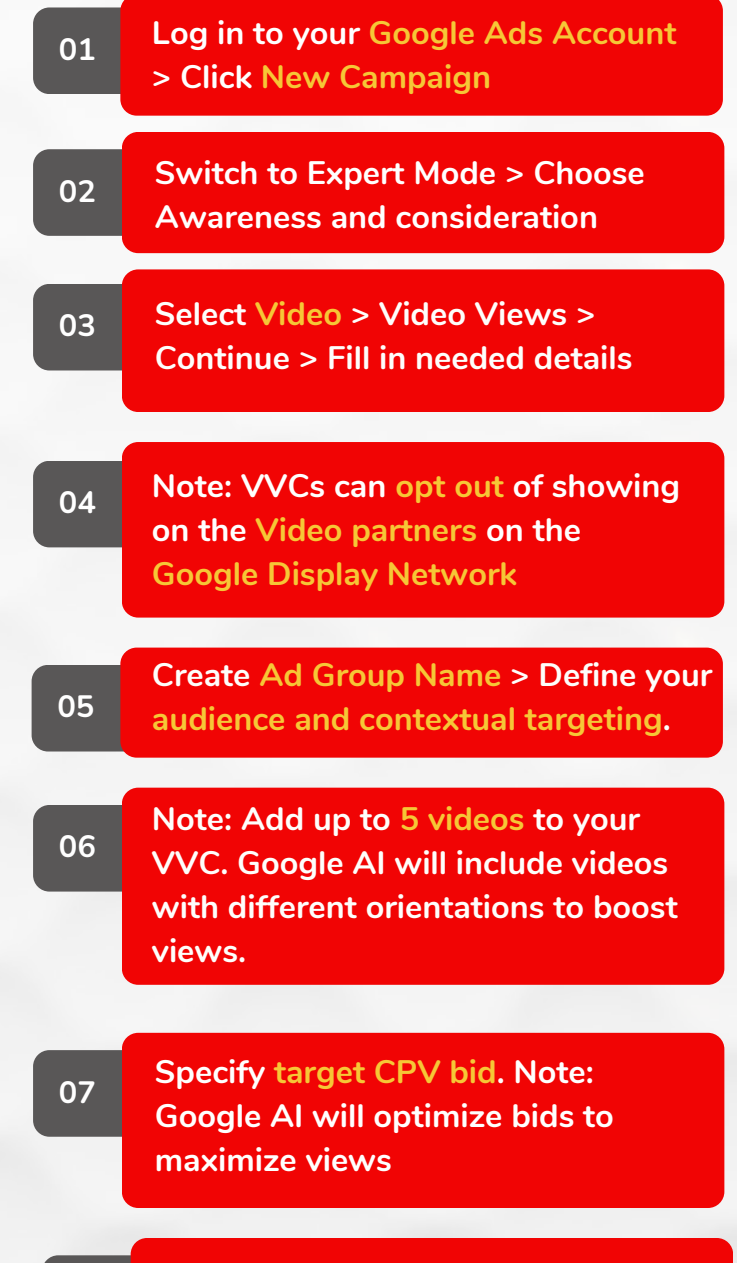

**08 Review ad details > Create campaign**

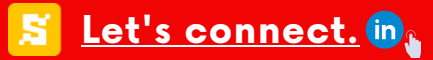

## **Setting Up: Video Action Campaign (VAC)**

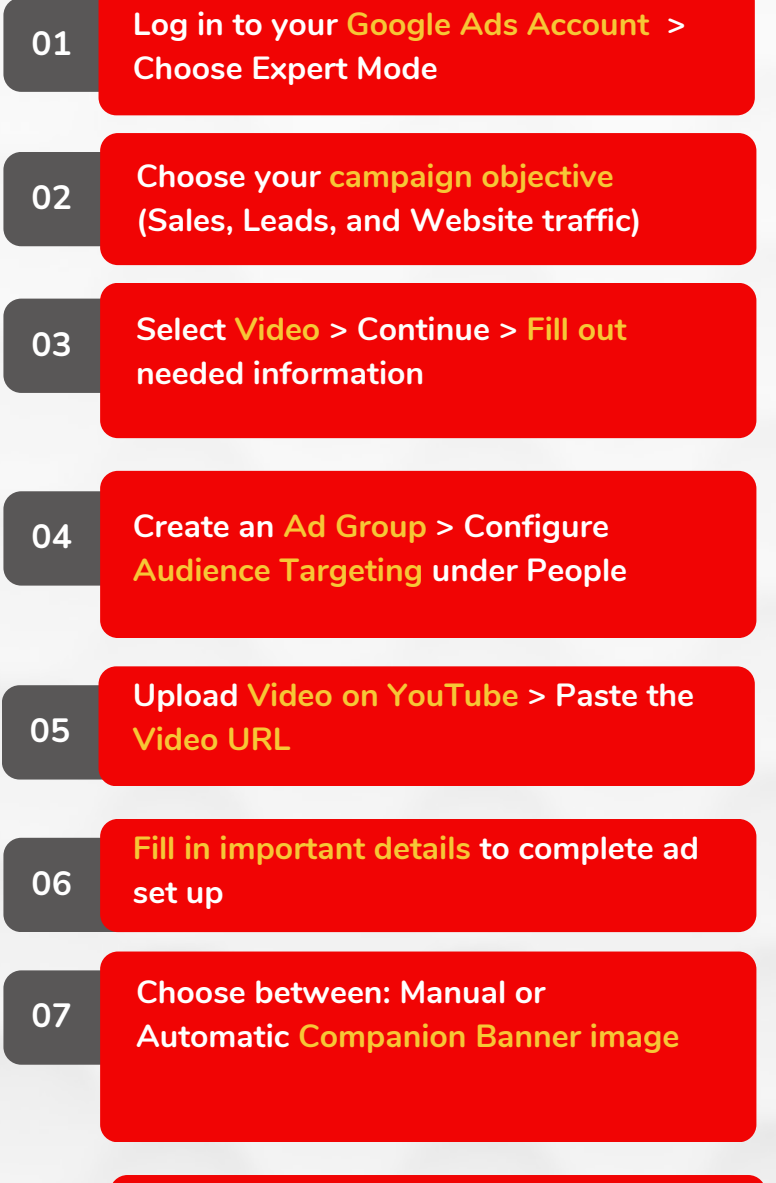

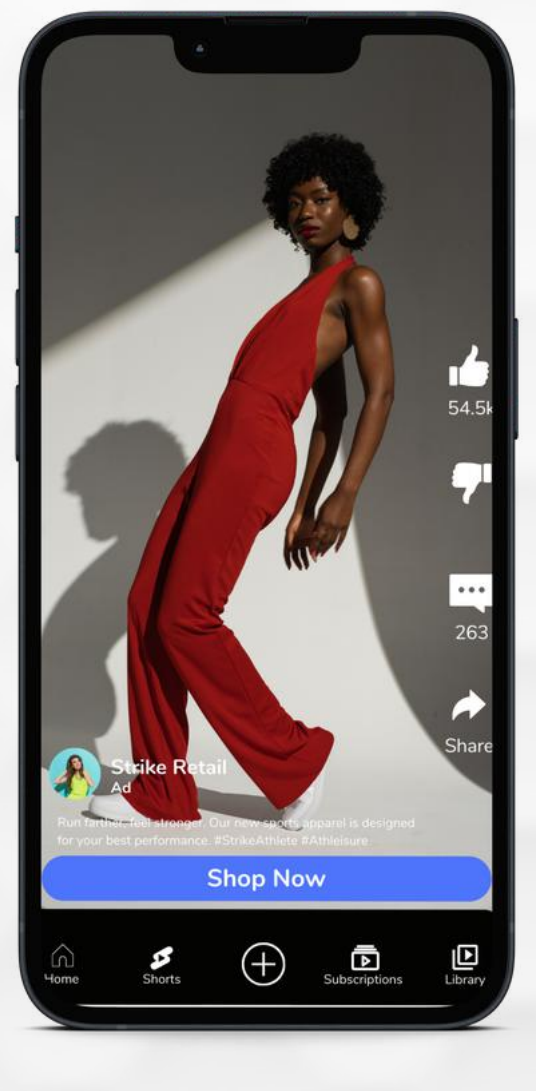

**08 Create ad name > Publish Ad**